## SERIE STORICHE ECONOMICHE - A

*Padova, 3 Febbraio 2016*

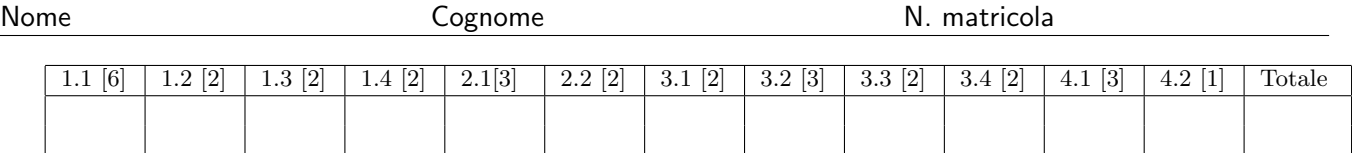

Esercizio 1 Il file *serie1.txt* contiene una serie storica, *y<sup>t</sup>* di 120 osservazioni trimestrali a partire dal I trimestre del 1985.

1. Identificare gli ordini del modello e riportarli nella seguente tabella:

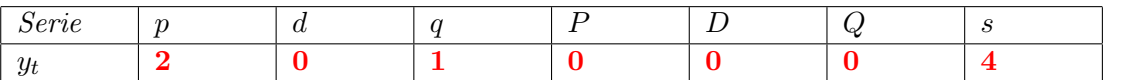

poiché questo modello, sebbene il migliore, è non invertibile, sono stati considerati corretti anche modelli alternativi purché buoni dal punto di vista dei residui

2. Stimare il modello identificato al punto precedente e riportare i risultati nella seguente tabella:

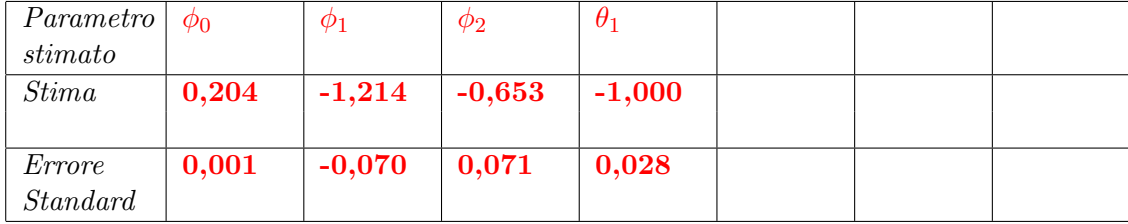

- 3. **a.** La serie è stazionaria? SI NO b. La serie è autocorrelata? SI NO c. La serie presenta un trend lineare? SI NO
	- d. La serie è eteroschedastica? SI NO
- 4. a. Scrivere il numero di ritardi, *K*, utilizzato per stimare le autocorrelazioni del modello: 30 **b.** Riportare quante e quali autocorrelazioni risultano esterne alla bande di confidenza ( $\alpha =$ 0.05) per  $i = 1, ..., K : 0$ 
	- c. Riportare il valore della statistica di Ljung-Box,  $Q_K$ , assieme al suo  $p-value$ : 19,0849 (0,867)
	- d. Sulla base dei valori di cui al punto precedente dire se si accetta o rifiuta l'ipotesi nulla di incorrelazione dei residui: si accetta

Esercizio 2 Si consideri ancora la serie *y<sup>t</sup>* dell'esercizio precedente e le due medie mobili

$$
M_1 = \frac{1}{6}(y_{t-2} + 2y_{t-1} + 2y_t + y_{t+1}) \quad e \quad M_2 = \frac{1}{4}(y_{t-1} + y_t + y_{t+1} + y_{t+2}).
$$

- 1. Si scriva la media mobile,  $M_0$ , derivante dalla composizione di  $M_1$  e  $M_2$ :  $M_0 = \frac{1}{24}(y_{t-3} + 3y_{t-2} + 5y_{t-1} + 6y_t + 5y_{t+1} + 3y_{t+2} + y_{t+3})$
- 2. Si calcolino i valori di *M*0*, M*<sup>1</sup> e *M*<sup>2</sup> per il IV trimestre 2005: *M*<sup>0</sup> = 0*,* 3103*, M*<sup>1</sup> = 0*,* 2758,  $M_2 = -0,8534$

Esercizio 3 Si consideri la serie trimestrale, relativa alla velocit`a della moneta, per il periodo 1959:1 - 2015:4, contenuta nel file *M2V.xls*. Si denoti con *x* tale serie.

1. Si consideri il solo periodo 1959:1 - 1990:4, quindi si stimino i due modelli ARIMA(2,0,0) e  $ARIMA(1,1,0)$  – decidendo se introdurre o meno il termine costante - e si completino le seguenti tabelle, indicando con un asterisco eventuali coefficienti non significativi:

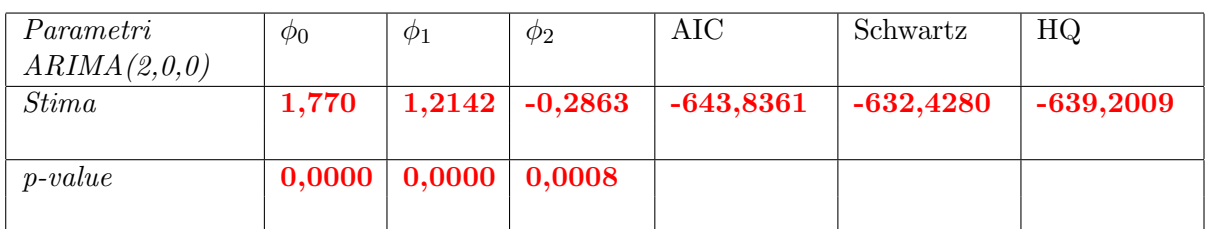

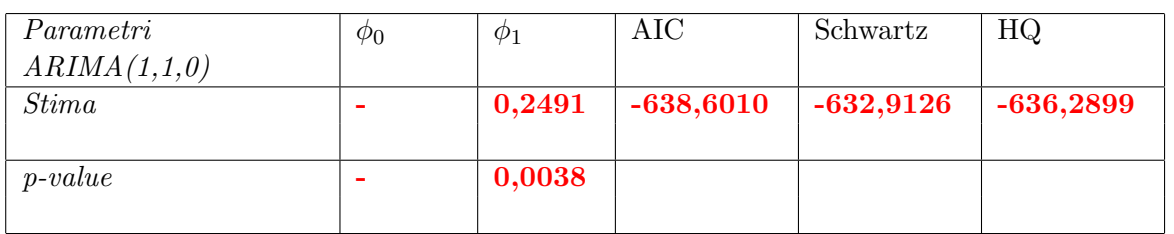

2. Si considerino i residui dei due modelli e si completi la seguente tabella:

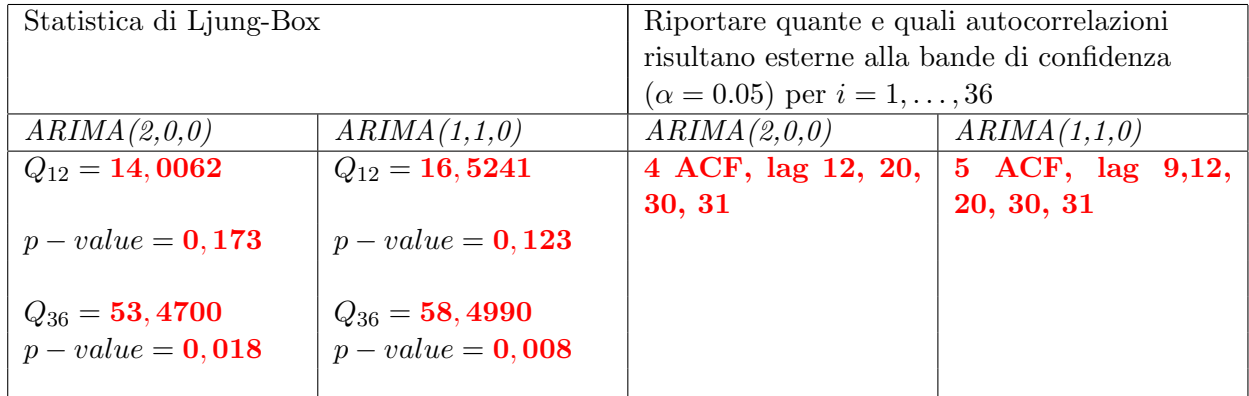

- 3. Giustificando la risposta, dire quale fra i due modelli è preferibile:  $ARIMA(2,0,0)$
- 4. Utilizzando il modello scelto calcolare le previsioni di *x* per il 1991: 1,834; 1,827; 1,820; 1,815

Esercizio 4 Si consideri ora la serie precedente, *x* e si stimi un opportuno trend polinomiale (di ordine massimo 4).

1. Nella tabella sottostante riportare il grado del polinomio scelto e le stime dei parametri indicando con un asterisco eventuali coefficienti non significativi.

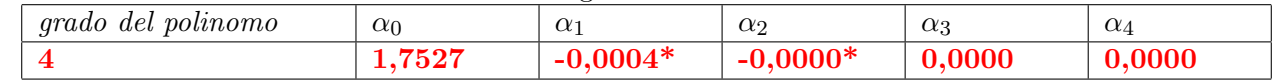

2. Determinare i valori detrendizzati relativo al 1990. -0,0855; -0,7924; -0,0868; -0,1074

Sono stati considerati corretti anche i valori riferiti alla parte del campione 1959:1 - 1990:4

## SERIE STORICHE ECONOMICHE - B

*Padova, 3 Febbraio 2016*

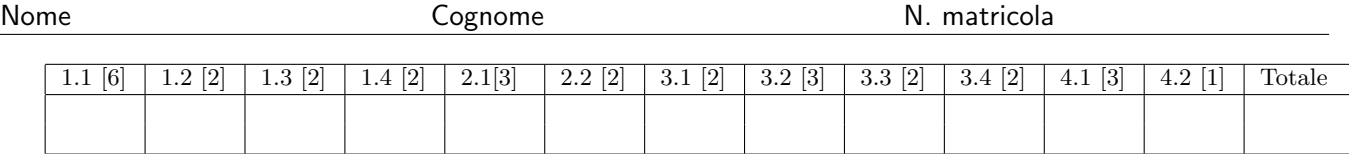

Esercizio 1 Il file *serie2.txt* contiene una serie storica, *y<sup>t</sup>* di 120 osservazioni mensili a partire da gennaio 2005.

1. Identificare gli ordini del modello e riportarli nella seguente tabella:

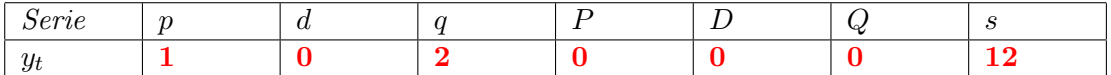

2. Stimare il modello identificato al punto precedente e riportare i risultati nella seguente tabella:

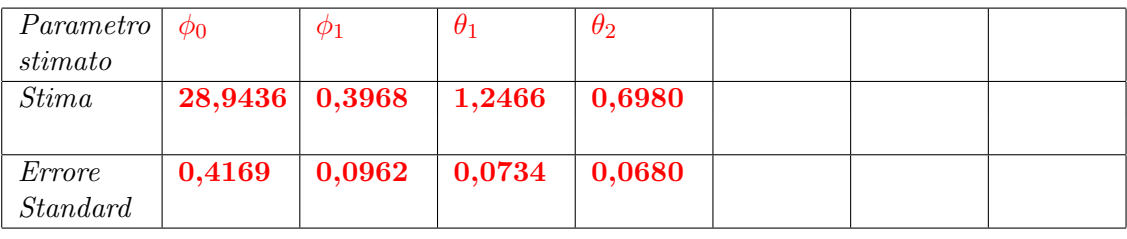

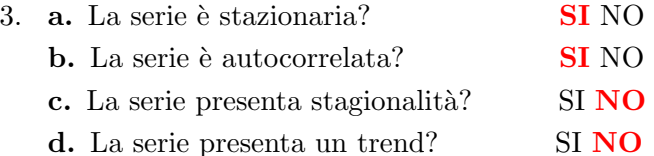

- 4. a. Scrivere il numero di ritardi, *K*, utilizzato per stimare le autocorrelazioni del modello: 30
	- b. Riportare quante e quali autocorrelazioni risultano esterne alla bande di confidenza ( $\alpha =$ 0.05) per  $i = 1, ..., K : 0$
	- c. Riportare il valore della statistica di Ljung-Box,  $Q_K$ , assieme al suo  $p-value$ : 17,3245 (0,923)
	- d. Sulla base dei valori di cui al punto precedente dire se si accetta o rifiuta l'ipotesi nulla di incorrelazione dei residui: si accetta

Esercizio 2 Si consideri ancora la serie *y<sup>t</sup>* dell'esercizio precedente e le due medie mobili

$$
M_1 = \frac{1}{24}(y_{t-6} + 2y_{t-5} + 2y_{t-4} + 2y_{t-3} + 2y_{t-2} + 2y_{t-1} + 2y_t + 2y_{t+1} + 2y_{t+2} + 2y_{t+3} + 2y_{t+4} + 2y_{t+5} + y_{t+6})
$$
  

$$
M_2 = \frac{1}{8}(y_{t-2} + 2y_{t-1} + 2y_t + 2y_{t+1} + y_{t+2}).
$$

- 1. Si calcolino i valori di *M*<sup>1</sup> e di *M*<sup>2</sup> per il mese di dicembre dell'anno 2009: *M*<sup>1</sup> = 28*,* 14009,  $M_2 = 26,40051$
- 2. Si calcolino i rapporti di riduzione della varianza residua. per *M*<sup>1</sup> si ha 0,0798, per *M*<sup>2</sup> si ha 0,21875

Esercizio 3 Si consideri la serie trimestrale, relativa alla velocit`a della moneta, per il periodo 1959:1 - 2015:4, contenuta nel file *M2V.xls*. Si denoti con *x* tale serie.

1. Si consideri il solo periodo 1990:1 - 2015:4, quindi si stimino i due modelli  $SARIMA(1,0,1)(0,1,1)$ e ARIMA(1,1,0) – decidendo se introdurre o meno il termine costante - e si completino le seguenti tabelle, indicando con un asterisco eventuali coefficienti non significativi:

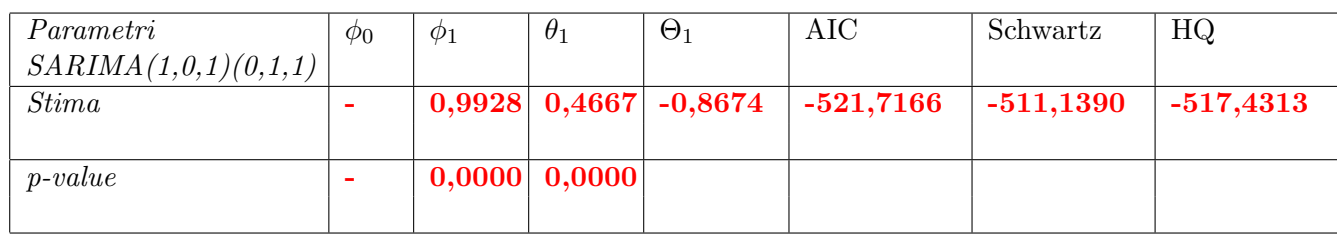

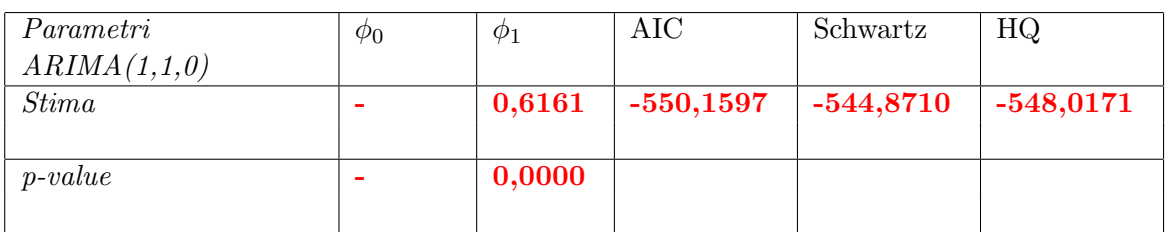

2. Si considerino i residui dei due modelli e si completi la seguente tabella:

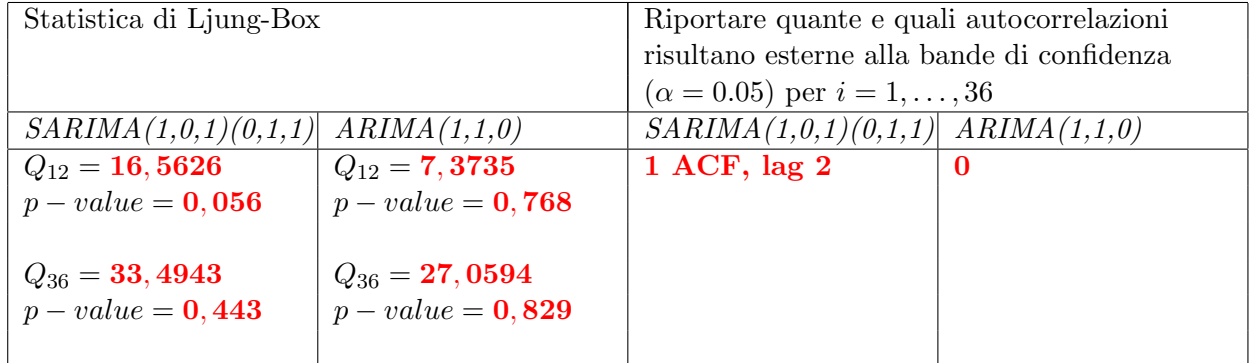

- 3. Giustificando la risposta, dire quale fra i due modelli è preferibile:  $ARIMA(1,1,0)$
- 4. Utilizzando il modello scelto calcolare le previsioni di *x* per il l'anno 2016: 1,472; 1,467; 1,464; 1,462

Esercizio 4 Si consideri ora la serie precedente, *x* e si stimi un opportuno trend polinomiale (di ordine massimo 4).

1. Nella tabella sottostante riportare il grado del polinomio scelto e le stime dei parametri indicando con un asterisco eventuali coefficienti non significativi.

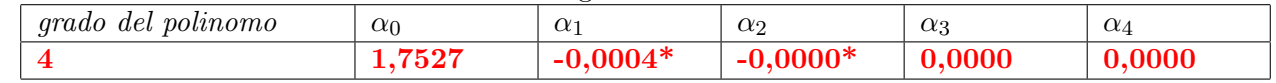

2. Determinare i valori detrendizzati relativo all'anno 2015. 0,0761; 0,1071; 0,1258; 0,1413

Sono stati considerati corretti anche i valori riferiti alla parte del campione 1959:1 - 1990:4